## Recurrence Rules

## **Sliding Windows and Calendars**

## {slider} - rstd.io/slider Construct holiday / weekend events with recurrence rules.

## **{almanac} - rstd.io/almanac**

## Period-Blocked Sliding

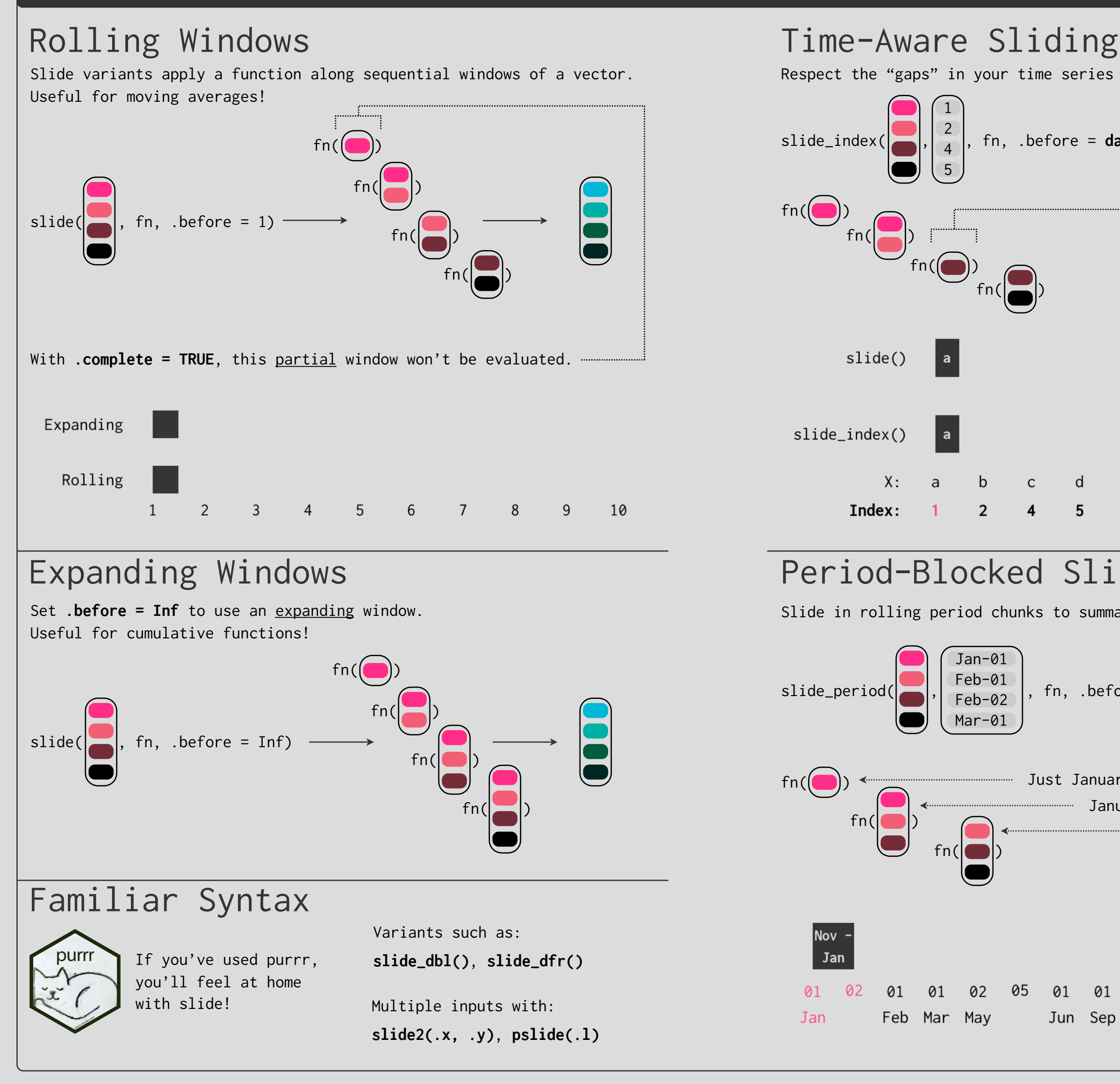

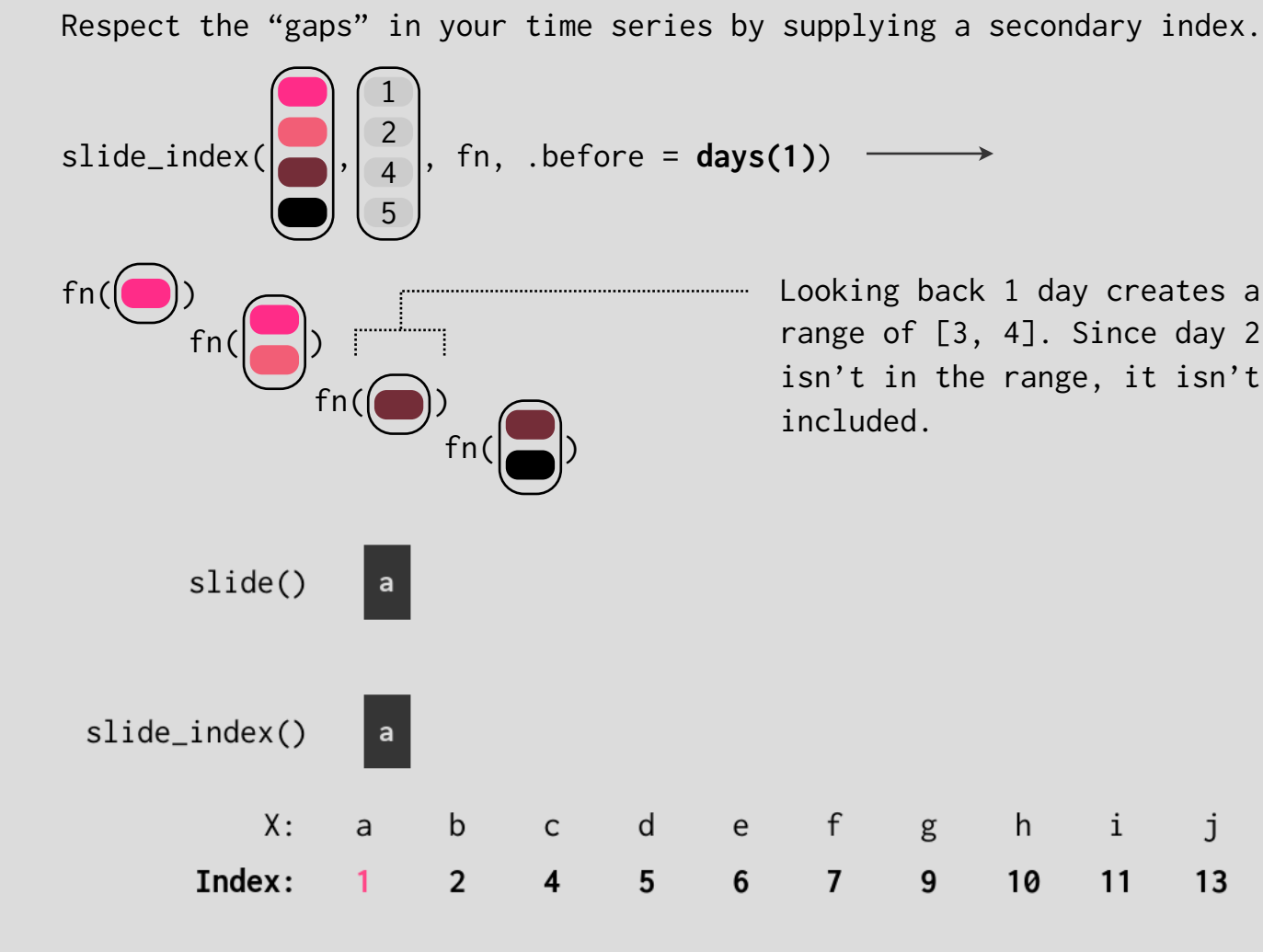

Slide in rolling period chunks to summarize at different frequencies.

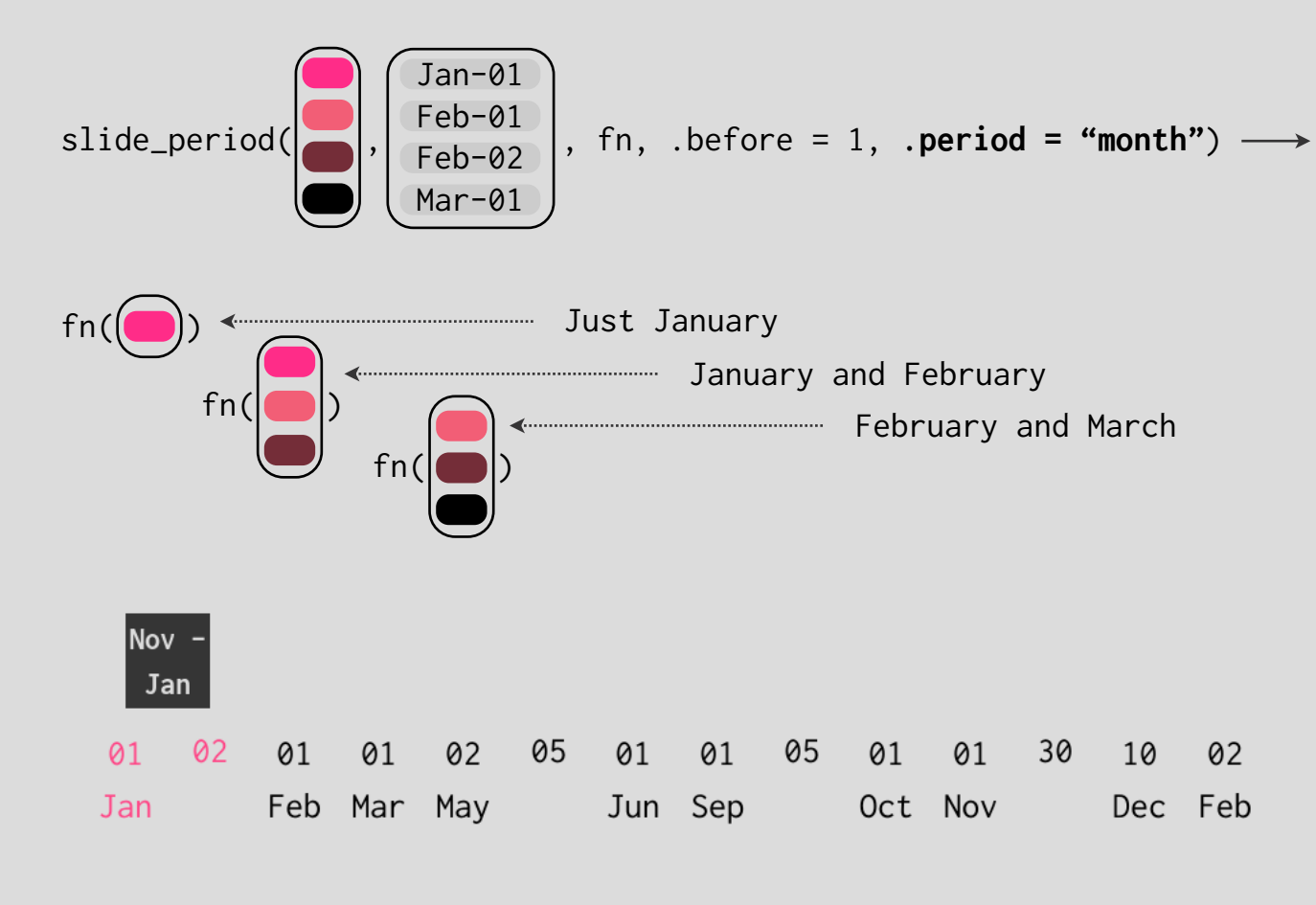

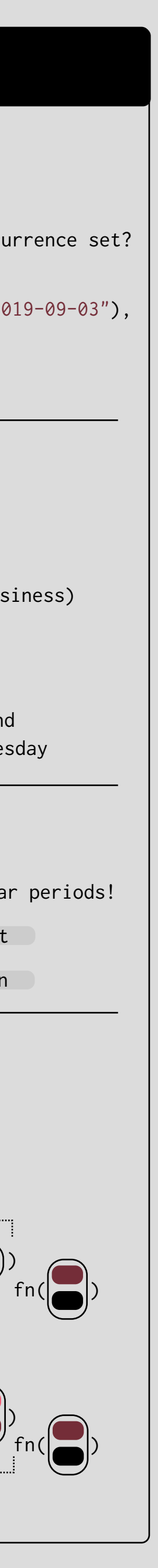

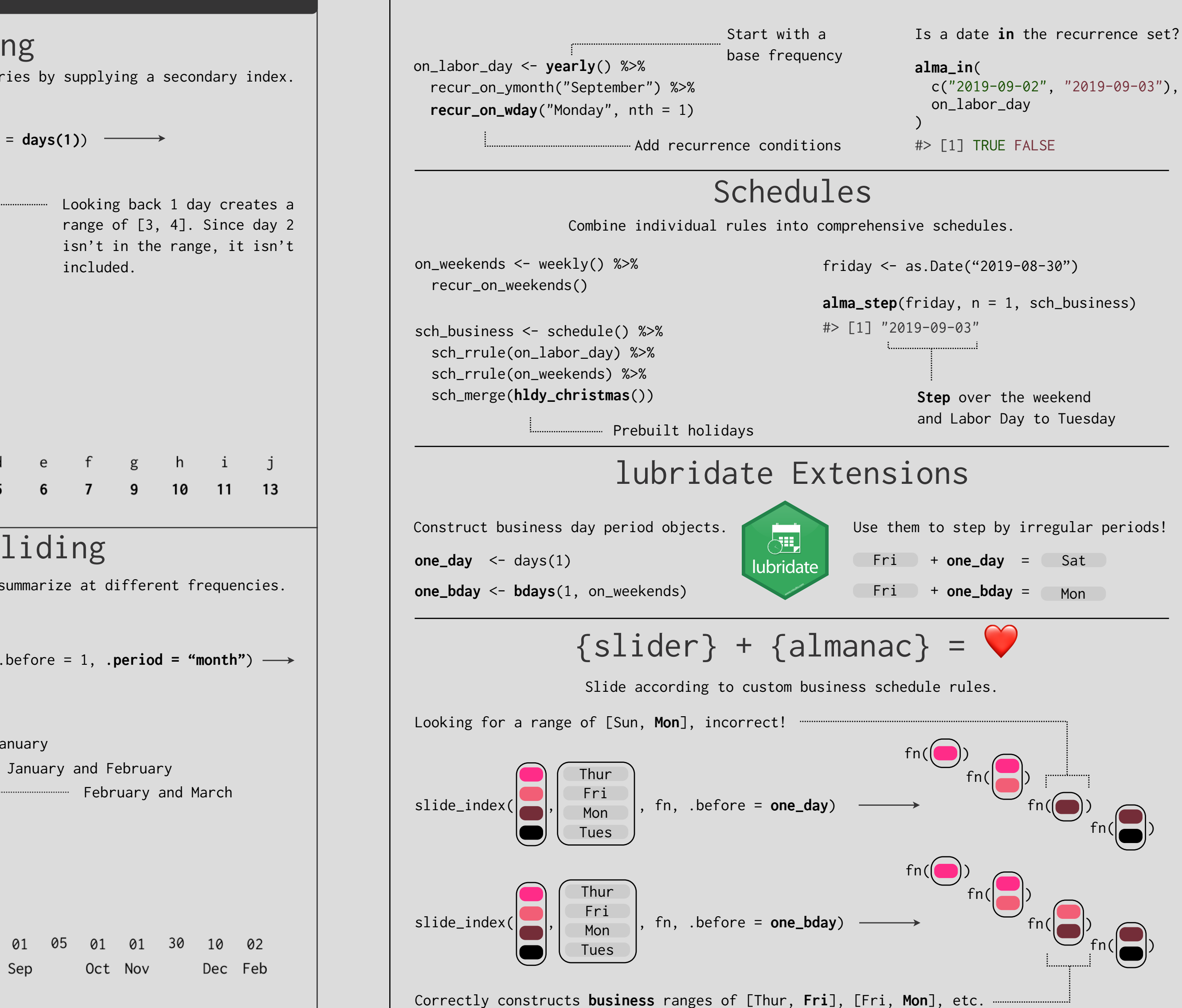

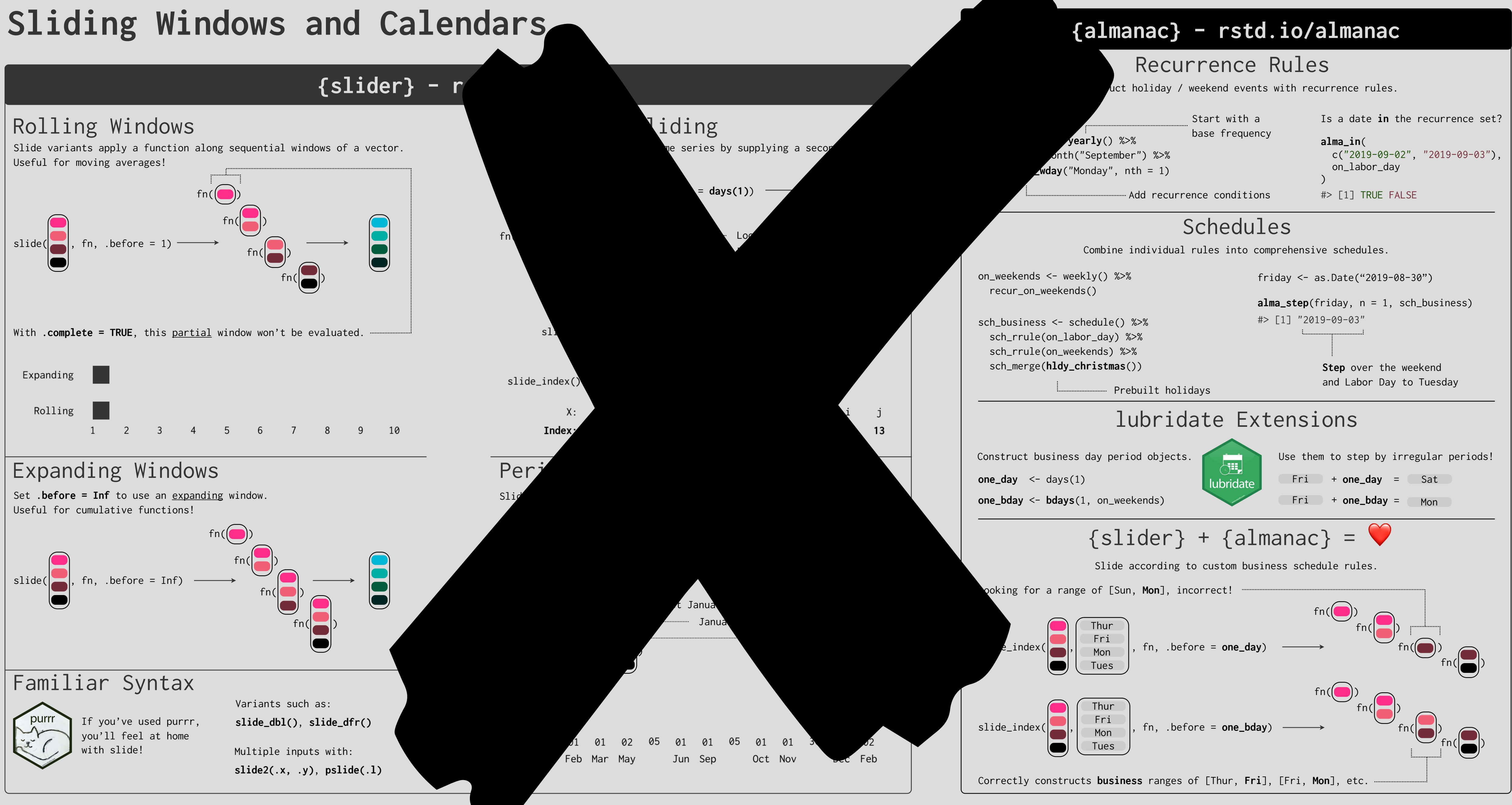

# Rolling & Expanding Windows **{slider} - rstd.io/slider**

Slide variants apply a function along sequential windows of a vector. Useful for moving averages!

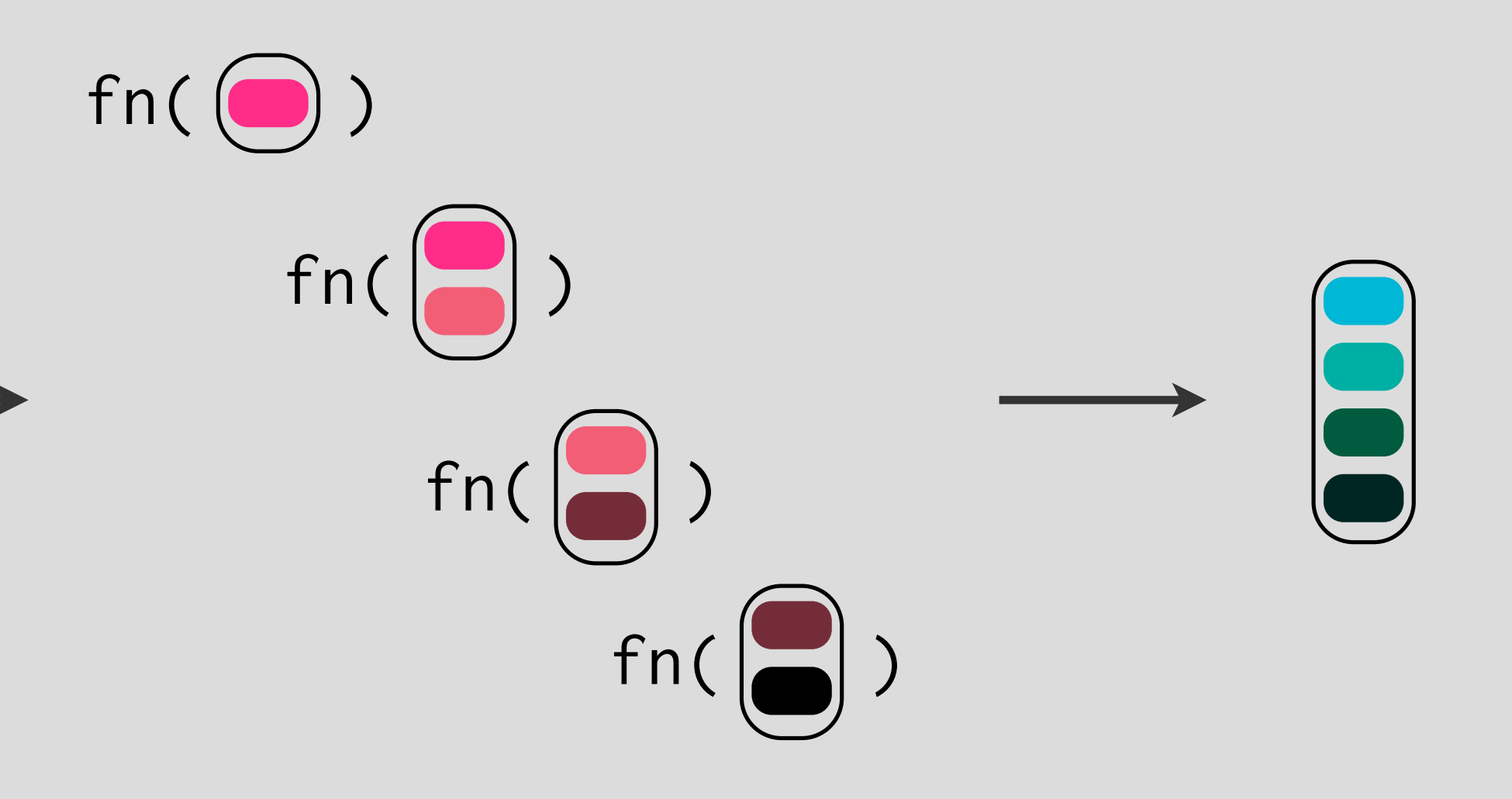

4 5 6 7 8  $9<sup>°</sup>$ 10

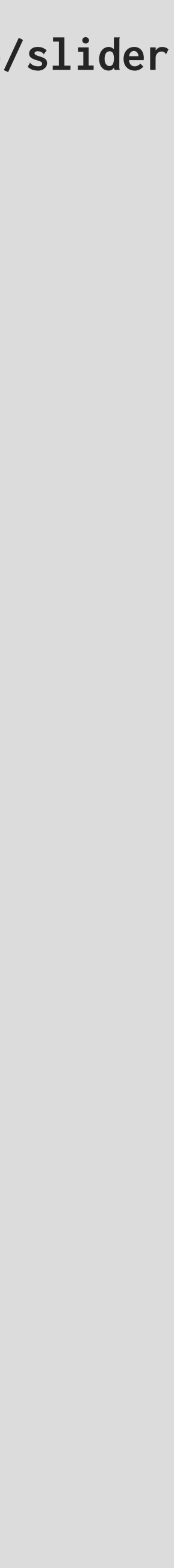

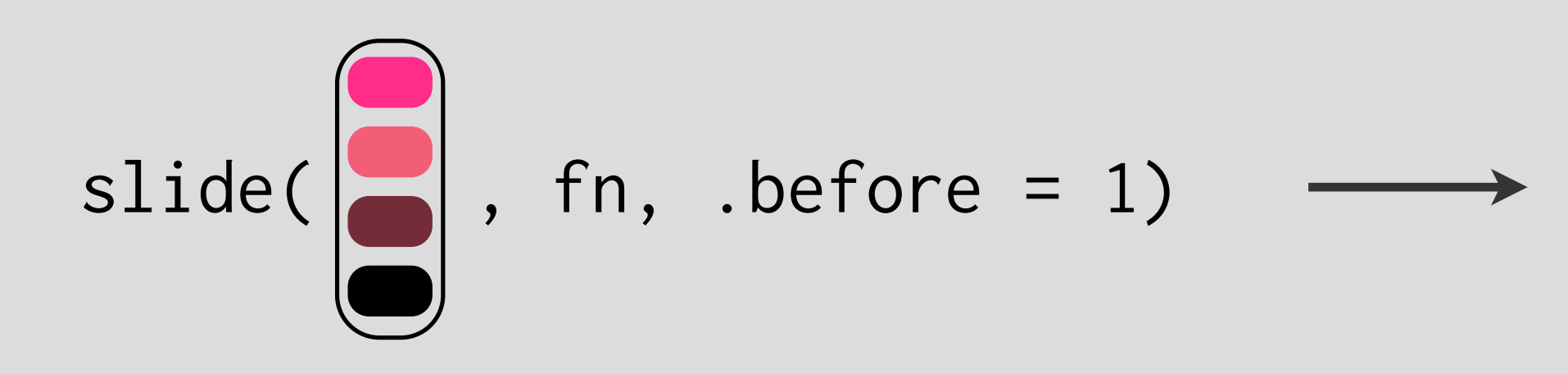

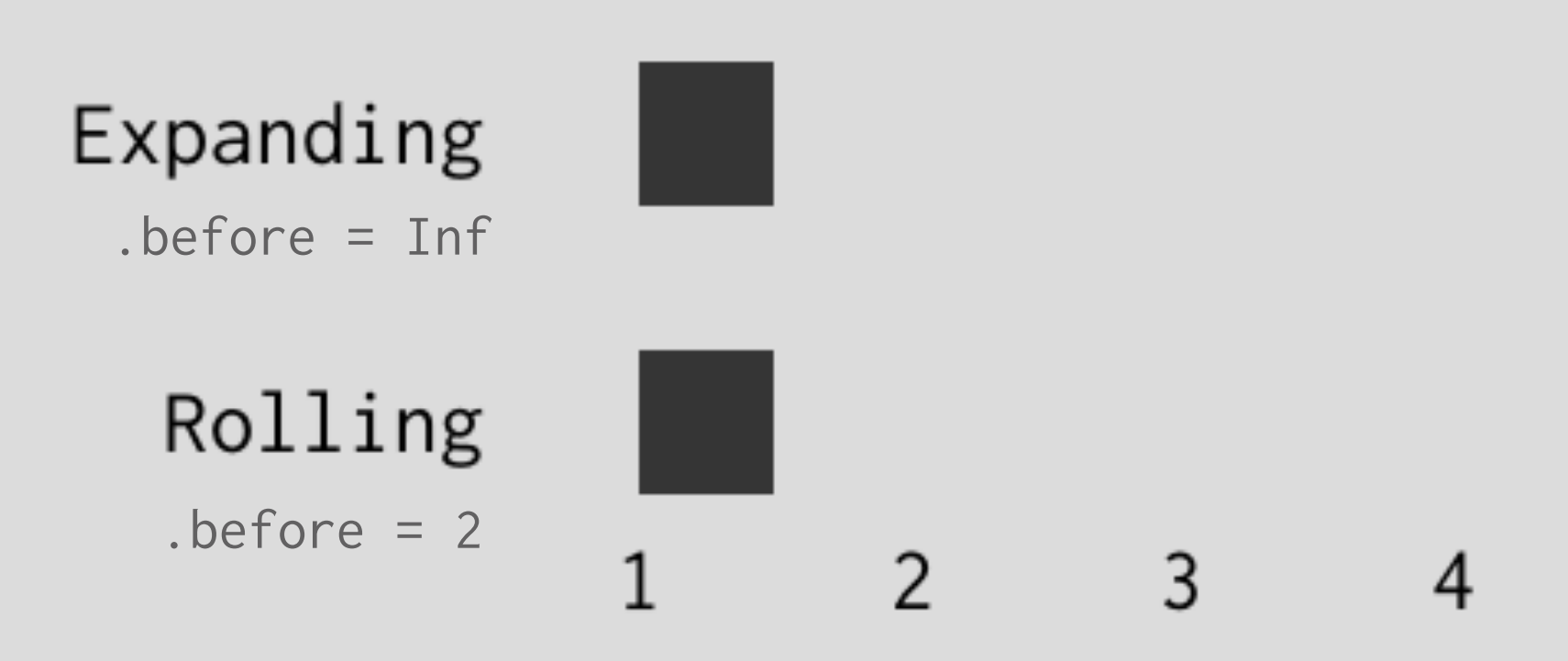

# Familiar Syntax

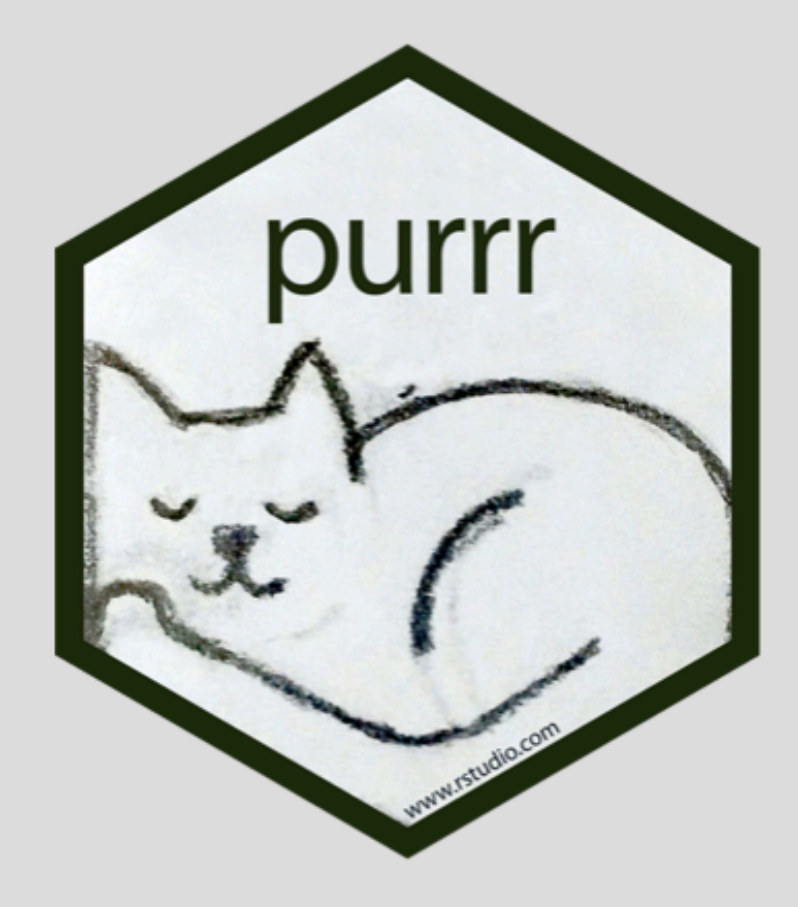

If you've used purrr, you'll feel at home with slide!

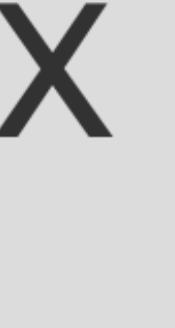

# Variants such as:  $slide_dbl()$ ,  $slide_dfr()$

Multiple inputs with:  $slide2(x, y), pslice(.1)$ 

Looking back 1 day creates a range of [3, 4]. Since day 2 isn't in the range, it isn't included.

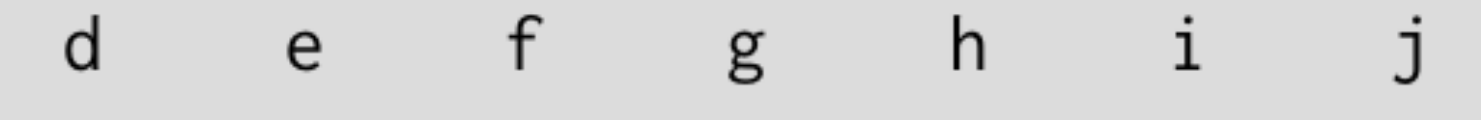

 $9$ 

 $10$ 

11

 $13$ 

 $7 -$ 

 $5\overline{)}$ 

 $6\overline{6}$ 

Respect the "gaps" in your time series by supplying a secondary index.

# Time-Aware Sliding **{slider} - rstd.io/slider**

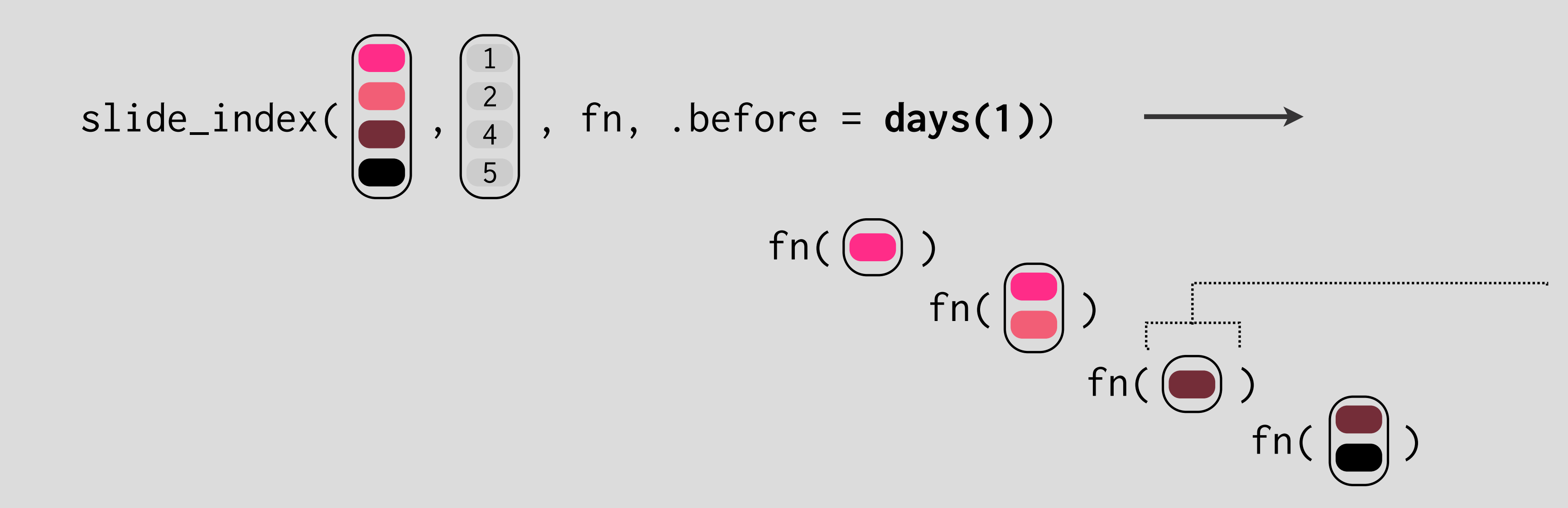

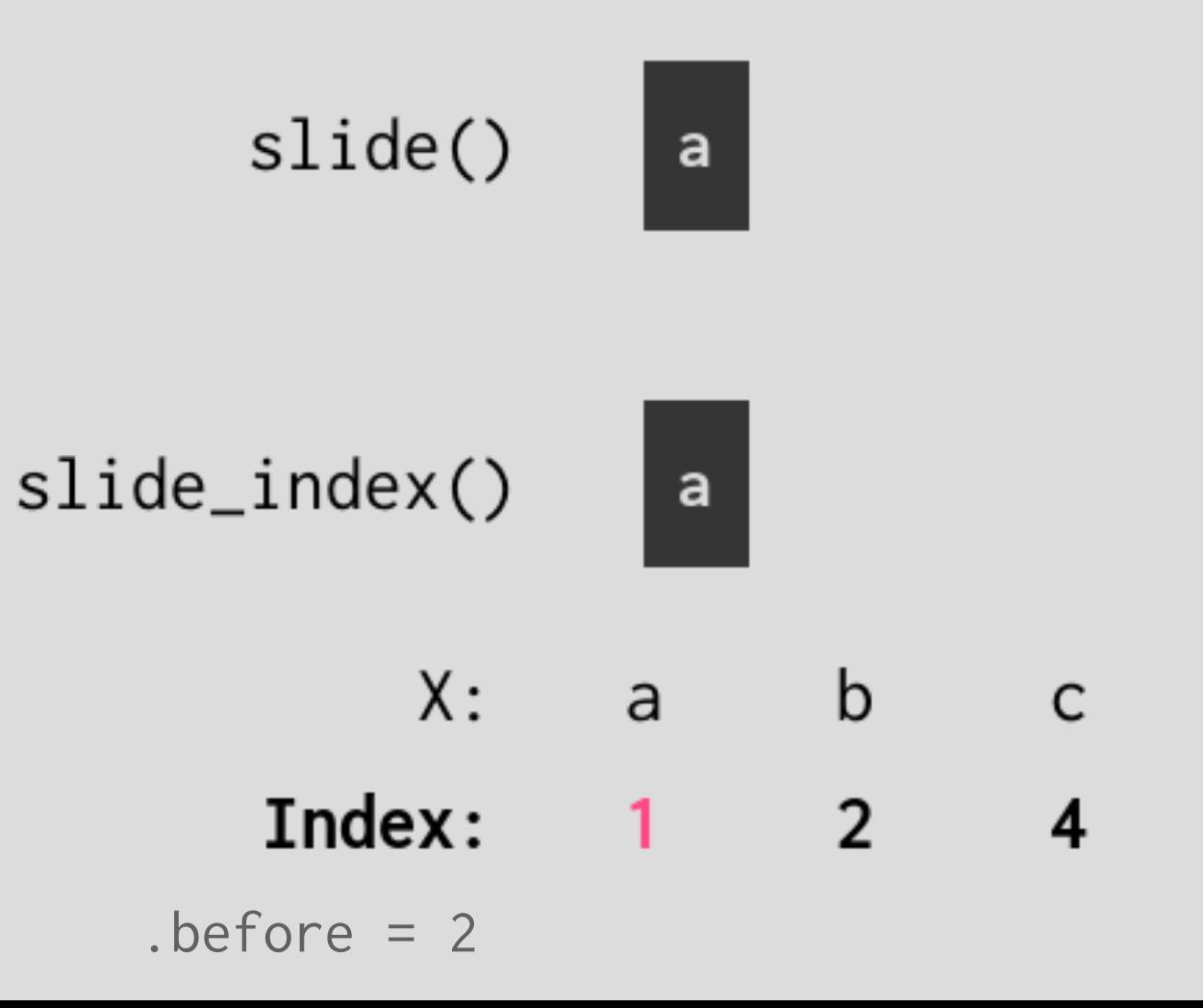

## Recurrence Rules **{almanac} - rstd.io/almanac**

Construct holiday / weekend events with recurrence rules.

on\_labor\_day <- **yearly**() %>% recur\_on\_ymonth("September") %>% **recur\_on\_wday**("Monday", nth = 1)

Luccurrence conditions

Start with a base frequency

## **alma\_in**( c("2019-09-02", "2019-09-03"), on\_labor\_day ) #> [1] TRUE FALSE

## Is a date **in** the recurrence set?

# lubridate Extensions **{almanac} - rstd.io/almanac**

on\_weekends <- weekly() %>% recur\_on\_weekends()

Construct business day period objects.

**one\_bday** <- **bdays**(1, on\_weekends)

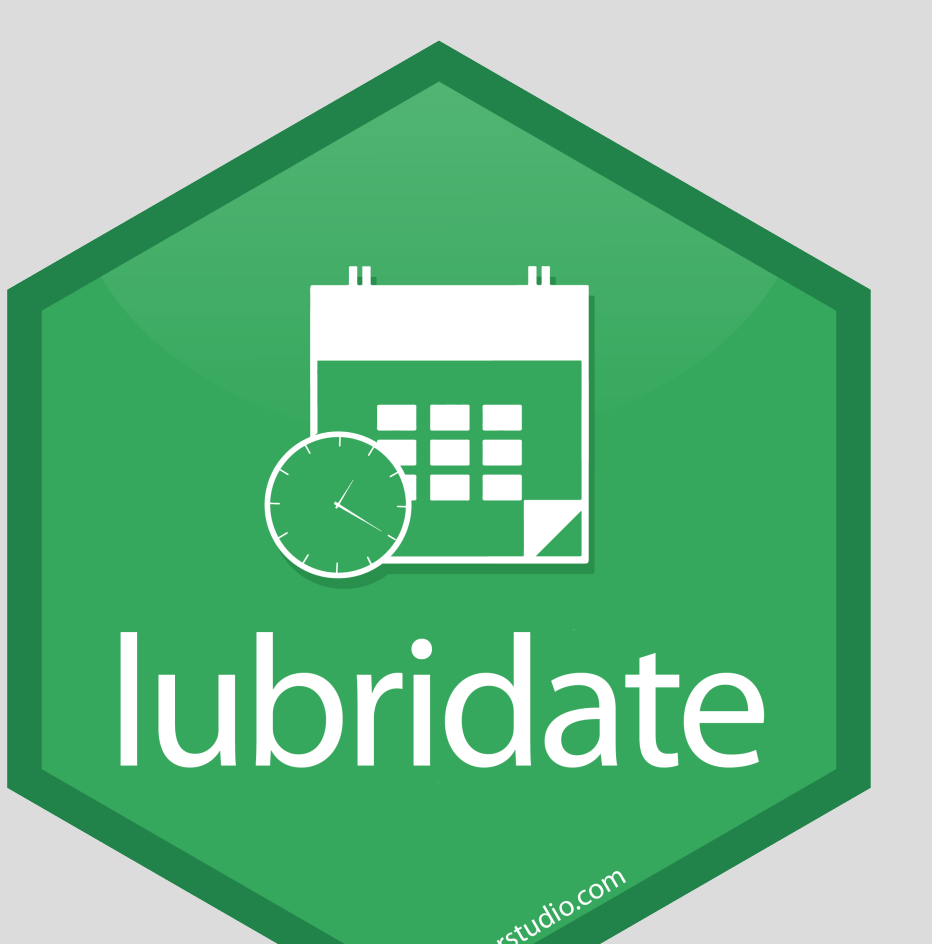

**one\_day** <- days(1)

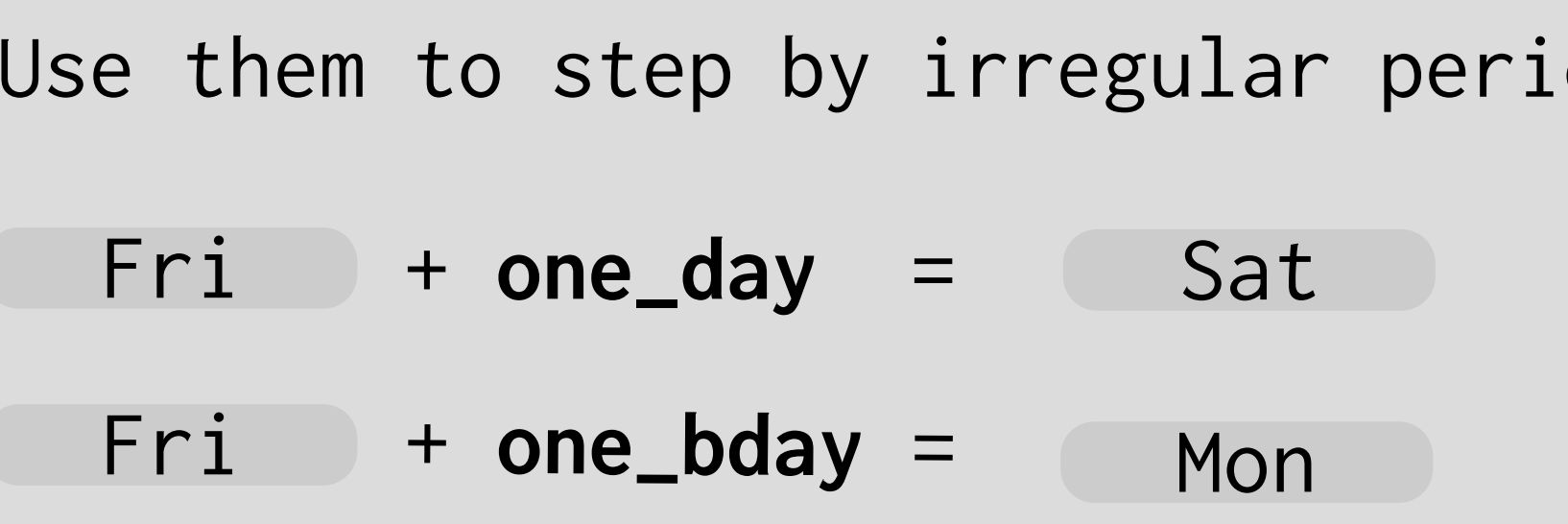

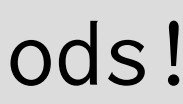

Slide according to custom business schedule rules.

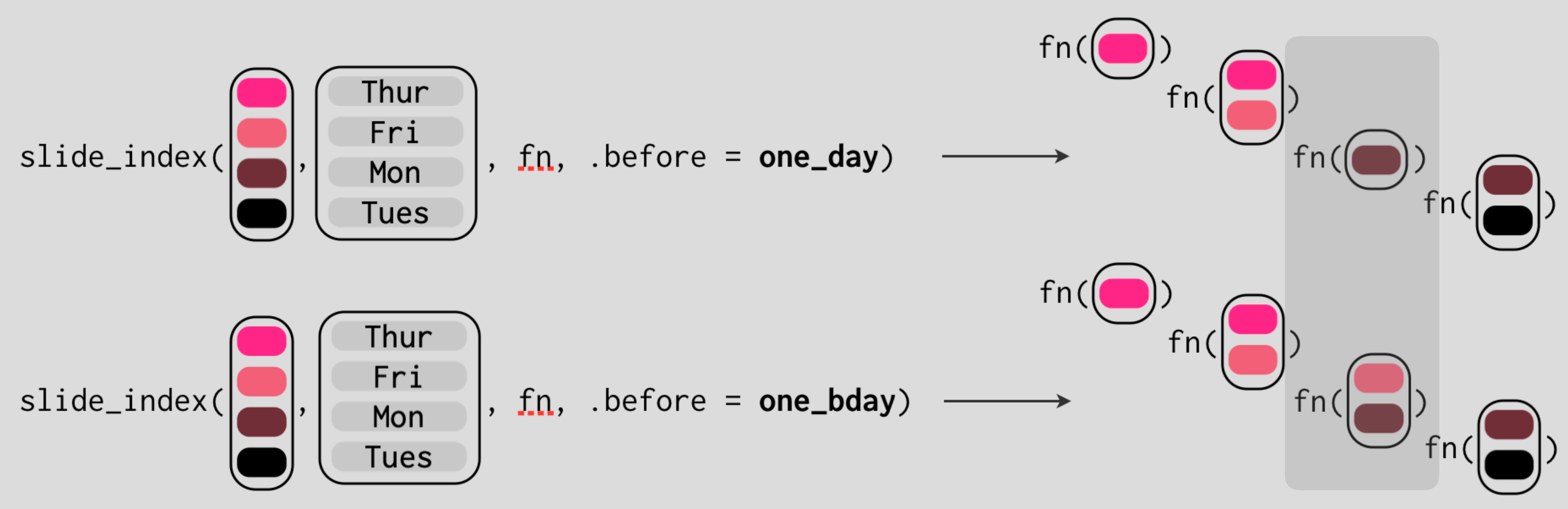

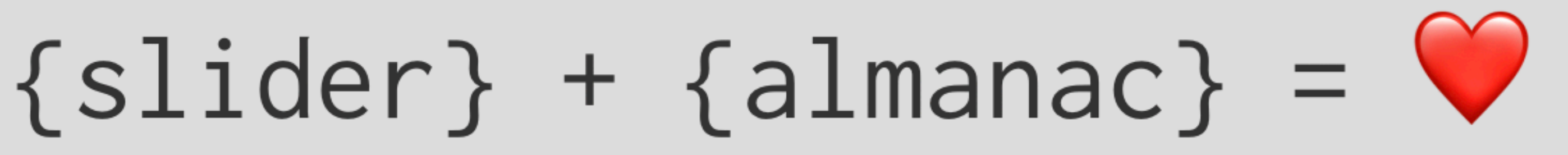

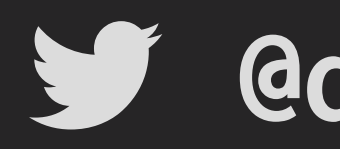

**{slider} - rstd.io/slider**

**{almanac} - rstd.io/almanac**

**@dvaughan32**

**slides - github.com/DavisVaughan/rstudio-conf-2020**